Документ подписан простой электронной подписью Информация о владельце: ФИО: Максимов Алексей Борисович Должность: директор департамента по образовательной политике Дата подписания: 01.11. МИНИСТЕРСТВО НАУКИ И ВЫСШЕГО ОБРАЗОВАНИЯ РОССИЙСКОЙ Уникальный программный ключ: 8db180d1a3f02ac9e60521a5672742735c18b1d6

**ФЕДЕРАЦИИ** 

Федеральное государственное автономное образовательное учреждение высшего

### образования

«Московский политехнический университет»

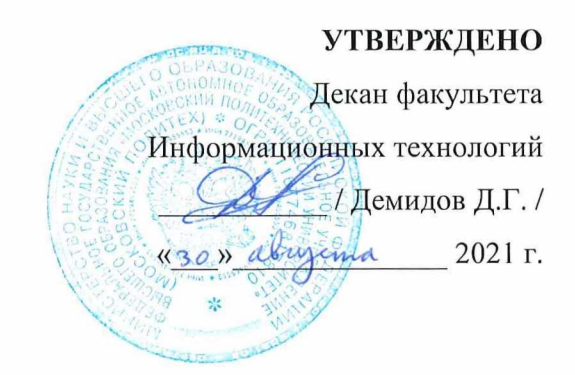

## Рабочая программа дисциплины «ОСНОВЫ ПРОГРАММИРОВАНИЯ»

Направление подготовки: 09.03.01 Информатика и вычислительная техника

Образовательная программа (профиль): «Интеграция и программирование в САПР»

> Год начала обучения: 2021

Уровень образования: бакалавриат

Квалификация (степень) выпускника: Бакалавр

> Форма обучения: очная

> > Москва, 2021

Рабочая программа дисциплины составлена в соответствии с федеральным образовательным стандартом высшего образования – бакалавриата по направлению подготовки 09.03.01 Информатика и вычислительная техника.

Рабочая программа утверждена на заседании кафедры Инфокогнитивные технологии "\_\_"  $20 \tGamma (T)$ ротокол № \_\_).

Заведующий кафедрой «Инфокогнитивные технологии»:

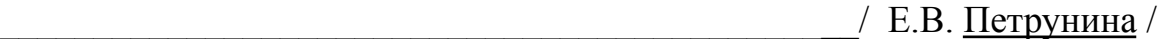

## **Согласовано:**

Руководитель образовательной программы:

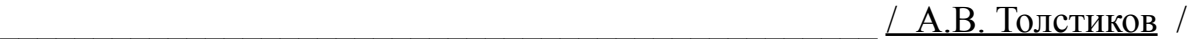

# **Программу составили**:

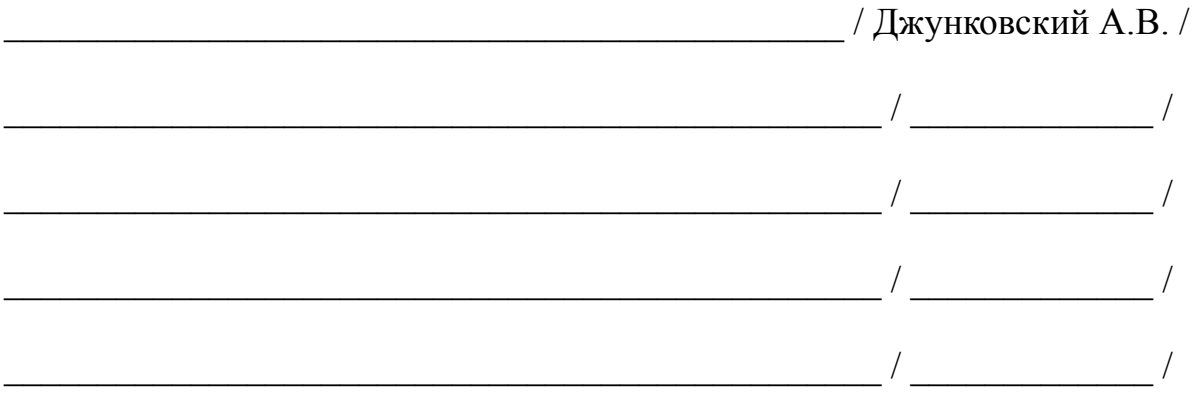

# **1. ЦЕЛИ ОСВОЕНИЯ ДИСЦИПЛИНЫ**

К **основным целям** освоения дисциплины относится:

- овладение основными понятиями информатики и программирования;
- знакомство со свойствами алгоритмов и алгоритмическим языком  $C++$ ;
- закрепление получаемых в семестре знаний и навыков на практике;
- формирование взаимосвязей, получаемых в семестре знаний и навыков с изученными ранее и изучаемых параллельно с данной дисциплиной;
- подготовка студентов к деятельности в соответствии с квалификационной характеристикой бакалавра.

# К **основным задачам** дисциплины относятся:

- изучение методов проектирования программ;
- приобретение практических навыков программирования в малом;
- получение базовых представлений о методах объектно-ориентированного программирования на языке С++;
- изучение и освоение теоретического материала, как в процессе контактной, так и в ходе самостоятельной работы;
- выполнение предоставленных практических заданий различных форм, как в процессе контактной, так и в ходе самостоятельной работы;
- самостоятельная работа над тематикой дисциплины для формирования компетенций основной образовательной программы (далее, ООП).

# **2. МЕСТО ДИСЦИПЛИНЫ В СТРУКТУРЕ ООП БАКАЛАВРИАТА**

Дисциплина относится к числу учебных дисциплин части, формируемой участниками образовательных отношений.

Дисциплина взаимосвязана логически и содержательно-методически со следующими дисциплинами и практиками ООП:

- Математическая логика и теория алгоритмов в практике программирования;
- Разработка мобильных приложений;
- Программирование в системах автоматизированного проектирования;
- Защита информации.

# **3. ПЕРЕЧЕНЬ ПЛАНИРУЕМЫХ РЕЗУЛЬТАТОВ ОБУЧЕНИЯ ПО ДИСЦИПЛИНЕ, СООТНЕСЕННЫЕ С ПЛАНИРУЕМЫМИ РЕЗУЛЬТАТАМИ ОСВОЕНИЯ ОБРАЗОВАТЕЛЬНОЙ ПРОГРАММЫ**

В результате освоения дисциплины у обучающихся формируются следующие компетенции и должны быть достигнуты следующие результаты обучения как этап формирования соответствующих компетенций.

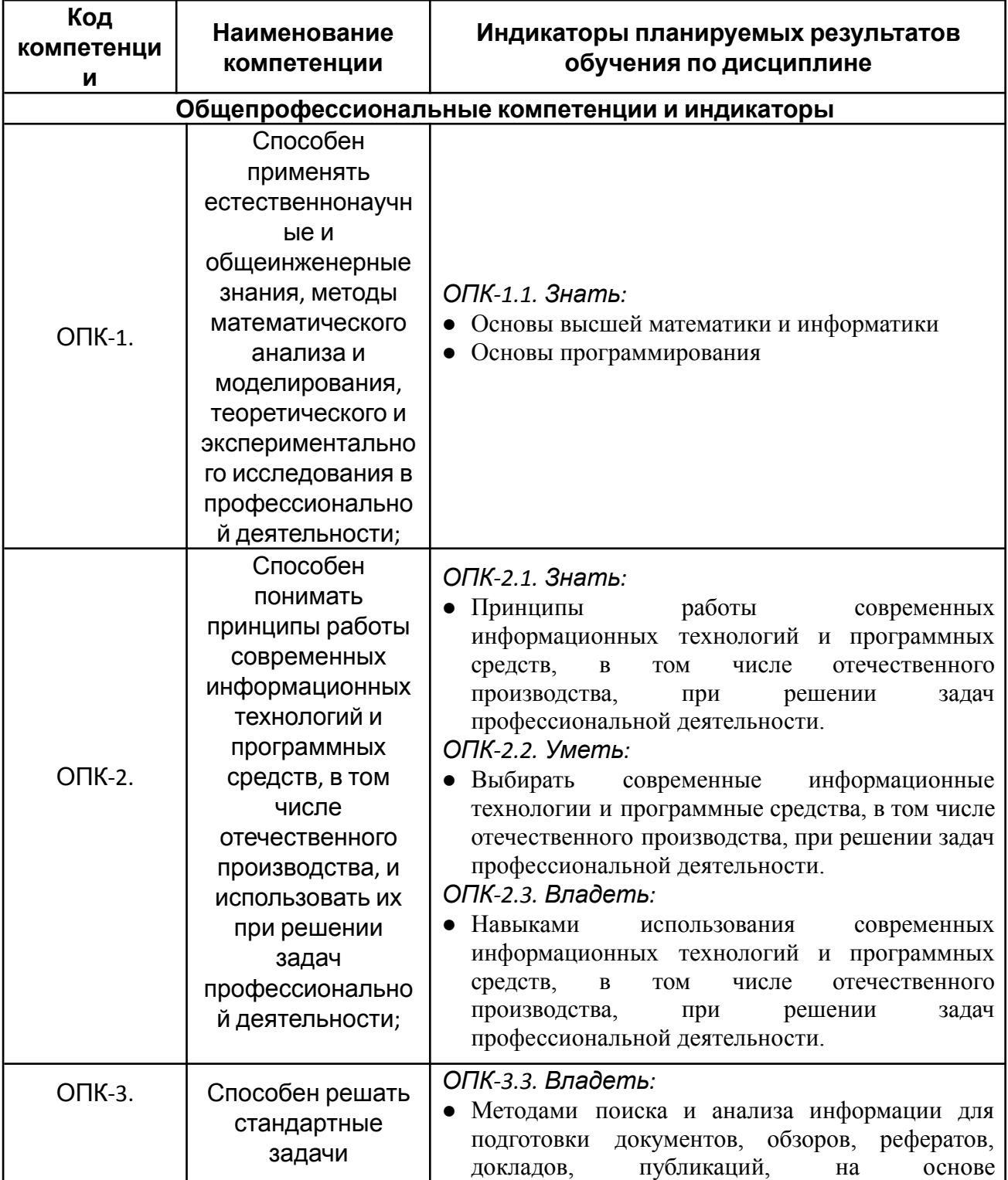

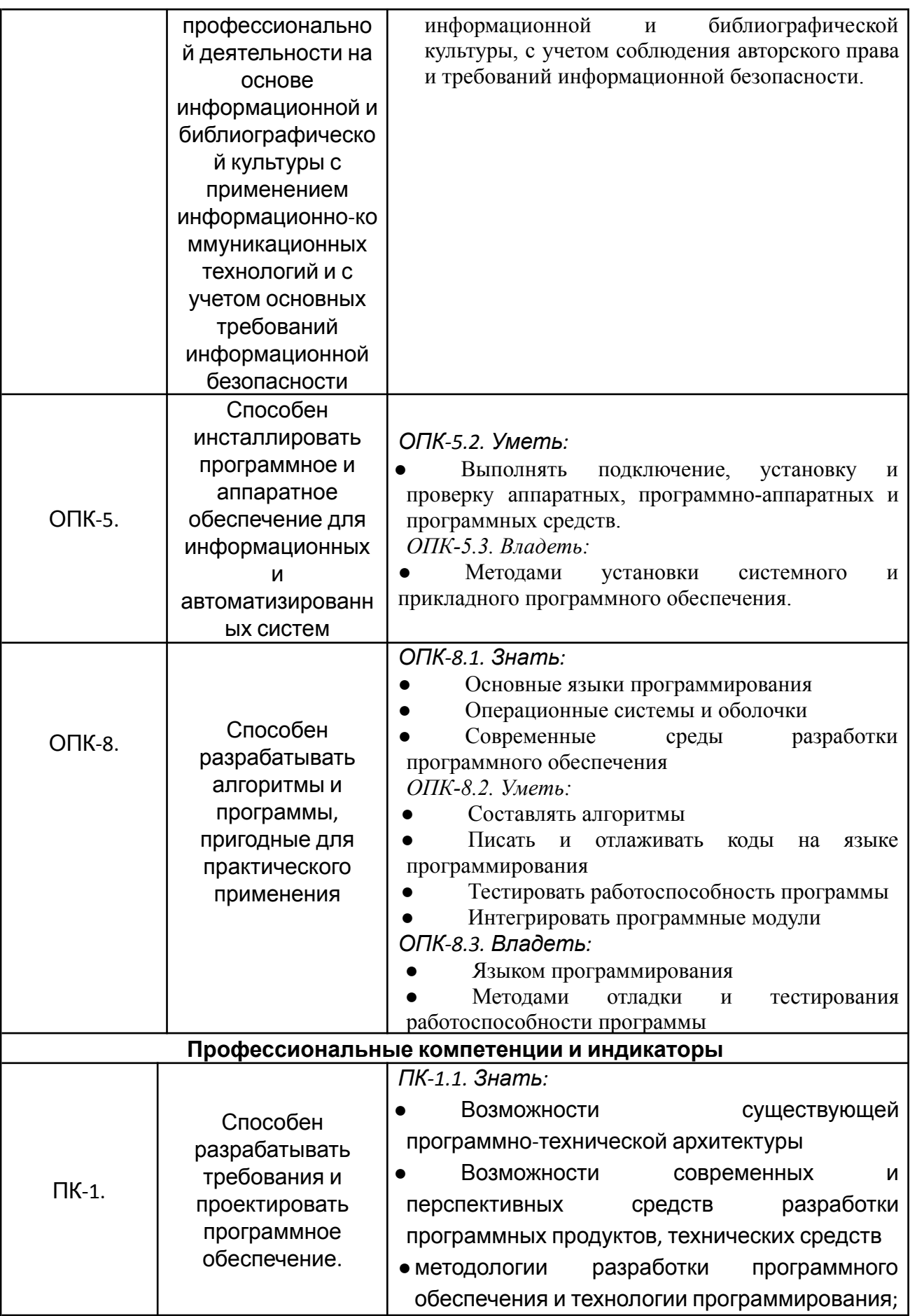

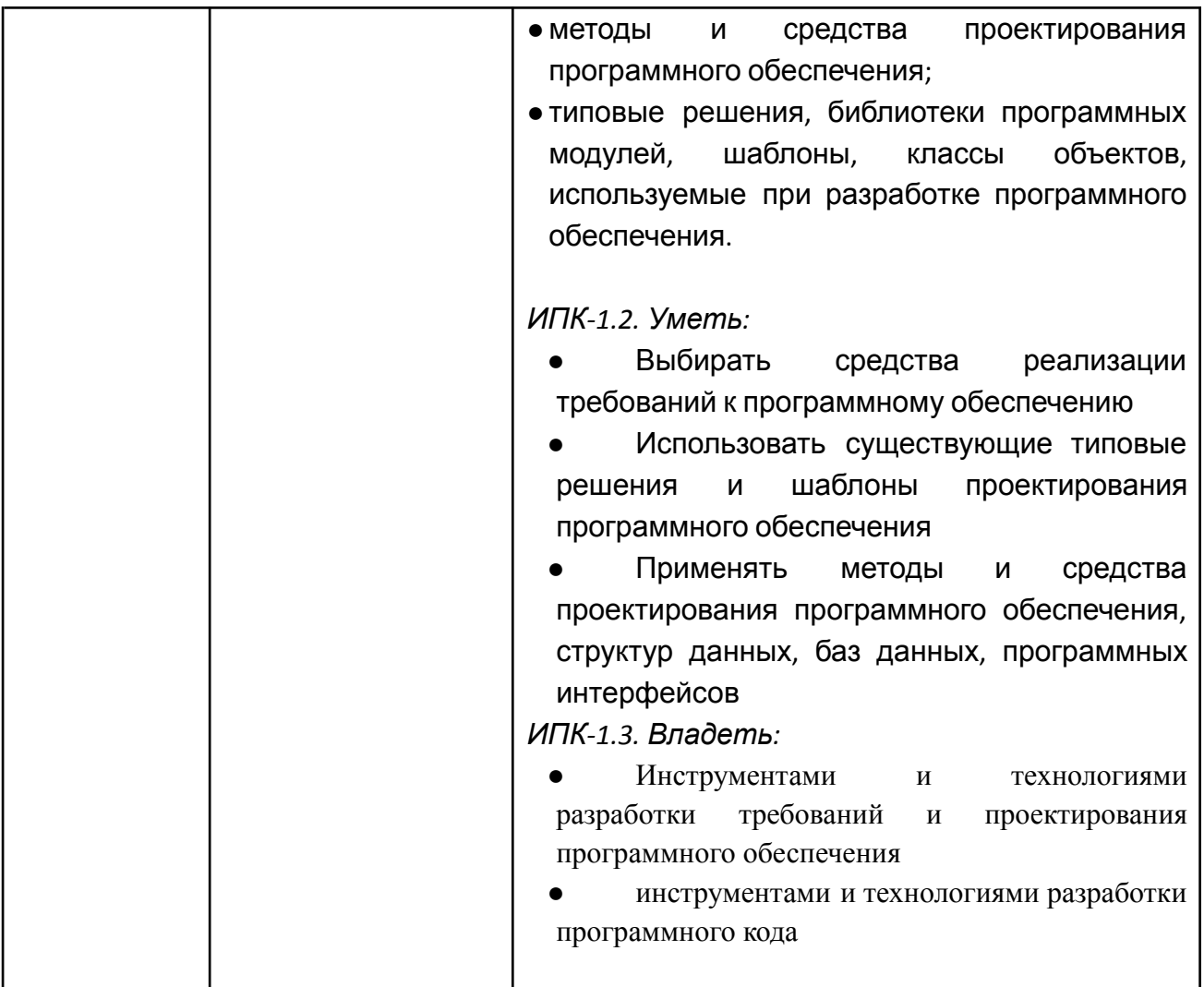

В процессе освоения образовательной программы данные компетенции, в том числе их отдельные компоненты, формируются поэтапно в ходе освоения обучающимися дисциплин (модулей), практик в соответствии с учебным планом и календарным графиком учебного процесса.

# **4. СТРУКТУРА И СОДЕРЖАНИЕ ДИСЦИПЛИНЫ**

Общая трудоемкость дисциплины составляет 4 зачетных единицы, т.е. 144 академических часов (из них 72 часа – самостоятельная работа студентов). На первом курсе в **первом** семестре выделяется 4 зачетных единицы, т.е. 144 академических часов (из них 72 часа – самостоятельная работа студентов).

# **Содержание и темы лабораторных работ представлены в следующей таблице.**

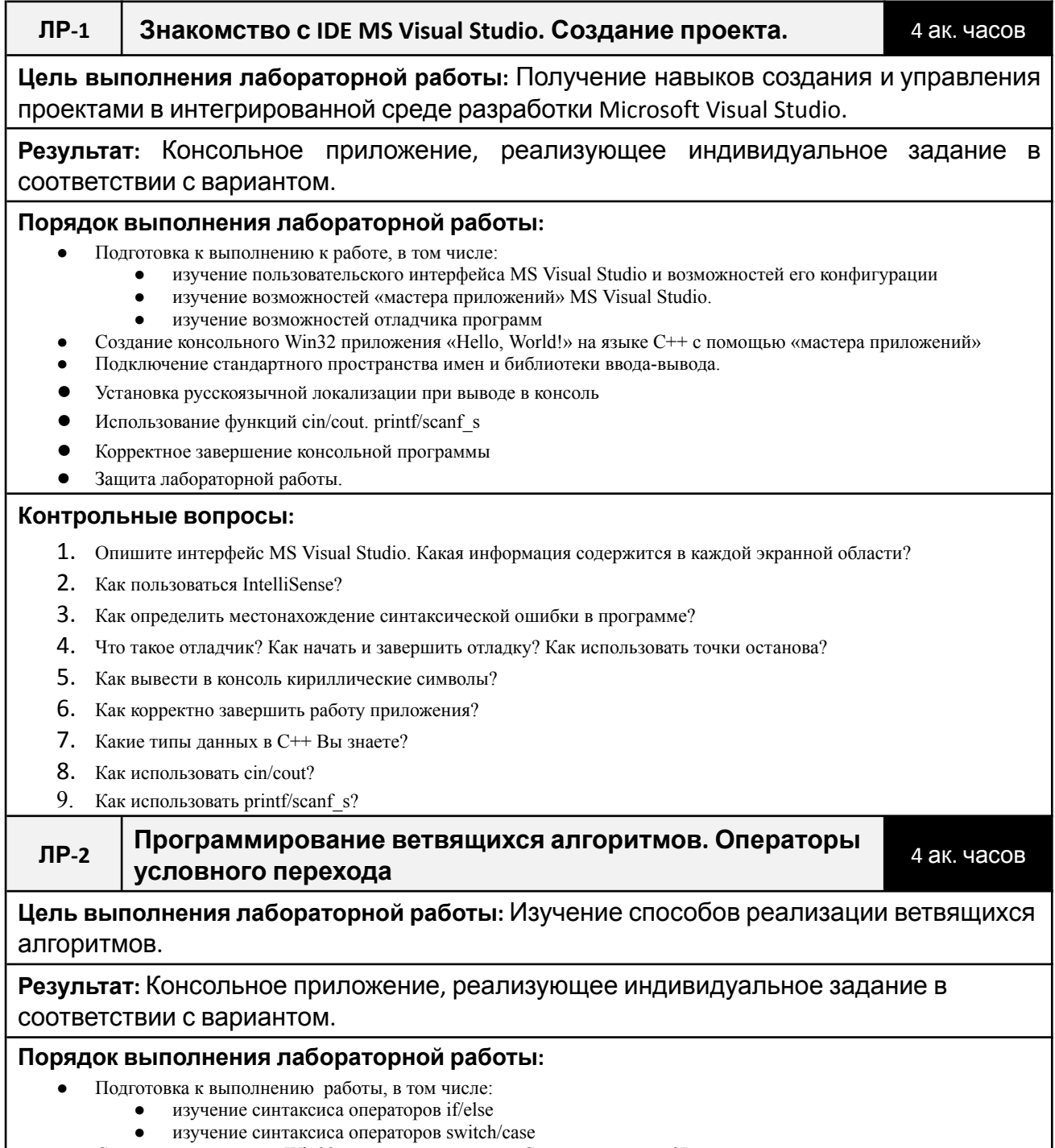

● Создание консольного Win32 приложения на языке C++ для решения 2D-задачи о попадании заданных пользователем точек в области, определяемые диаграммой.

## **●** Защита лабораторной работы. **Контрольные вопросы:** 10. Каков синтаксис операторов if и else? 11. Как использовать «вложенный» if? 12. Как записать логические операции «И», «ИЛИ», «РАВНО» и т. д.? 13. Как инвертировать логическое значение? 14. Каков синтаксис операторов switch и case? 15. Можно ли использовать «вложенный» switch? 16. Что такое default? **ЛР-3 Программирование циклических алгоритмов** 4 ак. часа **Цель выполнения лабораторной работы:** Изучение способов реализации и видов циклических процессов **Результат:** Консольное приложение, реализующее индивидуальное задание в соответствии с вариантом. **Порядок выполнения лабораторной работы:** Подготовка к выполнению работы, в том числе: ● изучение синтаксиса операторов цикла for, ● изучение синтаксиса операторов while, do … while ● изучение применения break и continue в теле цикла ● Создание консольного Win32 приложения на языке C++ с использованием циклических процессов для решения задачи в соответствии с индивидуальным заданием **●** Защита лабораторной работы. **Контрольные вопросы: 17.** Назовите основные виды циклов? **18.** Каков синтаксис оператора for? Инициализатор, условие, итератор. **19.** Каков синтаксис операторов while и do… while? В чем разница ними? **20.** Для чего применяют break и continue в теле цикла? 21. Что такое вложенный цикл? **ЛР-4 Работа с указателями и массивами** 4 ак. часов **Цель выполнения лабораторной работы:** Изучение способов работы с указателями и массивами **Результат:** Консольное приложение, реализующее индивидуальное задание в соответствии с вариантом. **Порядок выполнения лабораторной работы:** Подготовка к выполнению работы, в том числе: ● изучение синтаксиса работы с указателями и массивами • изучение синтаксиса операторов new, delete ● изучение применения генератора псевдослучайных чисел Создание консольного Win32 приложения на языке C++ с использованием указателей и массивов для решения задачи в соответствии с индивидуальным заданием **●** Защита лабораторной работы. **Контрольные вопросы: 22.** Каковы основные операции с указателями? **23.** Чем отличаются области памяти stack и heap? **24.** Что такое массив? **25.** Что такое динамический массив и как его организовать? **26.** Как пользоваться new, delete? 27. Как использовать генератор псевдослучайных чисел?

## **ЛР-5 Использование функции** 4 ак. часов

**Цель выполнения лабораторной работы:** Изучение способов работы с функциями и их параметрами.

**Результат** Консольное приложение, реализующее индивидуальное задание в соответствии с вариантом.

### **Порядок выполнения лабораторной работы:**

- Подготовка к выполнению работы, в том числе:
	- изучение синтаксиса объявления функций и их параметров
- Создание консольного Win32 приложения на языке  $C++$ , с использованием функций для решения задачи в соответствии с индивидуальным заданием
- **●** Защита лабораторной работы.

### **Контрольные вопросы:**

- 28. Что такое функция?
- 29. Каков синтаксис объявления прототипа функции?
- 30. Какие способы передачи параметров в функцию Вы знаете?
- 31. Какими способами можно вернуть рассчитанное в функции значение в основную программу?
- 32. Всегда ли в функции должен быть оператор return?

## **ЛР-6 Работа с файлами** 4 ак. часа

## **Цель выполнения лабораторной работы:** Изучение способов работы с файлами

**Результат** Консольное приложение, реализующее индивидуальное задание в соответствии с вариантом.

### **Порядок выполнения лабораторной работы:**

- Подготовка к выполнению к работе, в том числе:
	- изучение синтаксиса функций работы с файлами
- Создание консольного Win32 приложения на языке C++ с использованием работы с файлами для решения задачи в соответствии с индивидуальным заданием
- **●** Защита лабораторной работы.

### **Контрольные вопросы:**

- 33. Какие режимы работы с файлами Вы знаете? Где устанавливается режим работы с файлом?
- 34. Объясните синтаксис команды открытия файла.
- 35. Какая команда используется для закрытия файла?
- 36. Расскажите об известных Вам командах работы с бинарными файлами?
- 37. Расскажите об известных Вам командах работы с текстовыми файлами?
- 38. Как определить, что при чтении достигнут конец файла?
- 39. Объясните использование функции sizeof?

#### **ЛР-7 Основы сетевого программирования. Модель клиент-сервер.**

4 ак. часа

**Цель выполнения лабораторной работы:** Изучение возможностей сетевого программирования. Знакомство с сокетами.

**Результат** Консольное приложение- сервер и консольное приложение-клиент, реализующее клиент-серверное взаимодействие

## **Порядок выполнения лабораторной работы:**

- Подготовка к выполнению к работе, в том числе:
	- изучение синтаксиса и специфики применения функций для передачи данных по сети
- **●** Создание консольного Win32 приложения на языке C++ с использованием клиент-серверной архитектуры
- **●** Защита лабораторной работы.

## **Контрольные вопросы:**

- 40 Что такое сокет?
- 41. Какая библиотека отвечает за работу с сокетами?
- 42. Что делает функция WSAStartUp? Опишите ее параметры.
- 43. Для чего нужны функции socket, bind?
- 44. Для чего нужны функции listen, connect?
- 45. Для чего нужны функци Accept, Send, Recieve?
- 46. Перечислите серверные и клиентские функции сокетов.

#### Создание и использование динамически подключаемых  $\Pi P.8$ библиотеки (DLL)

4 ак. часа

Цель выполнения лабораторной работы Изучение процесса создания и использования динамически подключаемой библиотеки.

Результат Динамически подключаемая библиотека и консольное приложение. реализующее индивидуальное задание в соответствии с вариантом.

## Порядок выполнения лабораторной работы:

- Подготовка к выполнению работы, в том числе:
	- изучение теории создания и использования DLL
- Создание динамической библиотеки и консольного Win32 приложения на языке  $C_{++}$ , использующего разработанную библиотеку
- Защита лабораторной работы.

## Контрольные вопросы:

- 47. Что такое DLL?
- 48. Как реализуется статическое и динамическое связывание?
- 49. Как обозначаются экспортируемые DLL функции?
- 50. Зачем нужен LIB-файл?

#### $\Pi P - 9$ Основы ООП. Работа с классами.

2 ак. часов

Цель выполнения лабораторной работы Изучение основ объектно-ориентированного программирования.

Результат Консольное приложение, реализующее индивидуальное задание в соответствии с вариантом.

## Порядок выполнения лабораторной работы:

- Подготовка к выполнению работы, в том числе:
	- изучение теории ООП
- Создание консольного Win32 приложения на языке C++ с использованием ООП для решения задачи в соответствии с индивидуальным заданием

### Защита лабораторной работы.

### Контрольные вопросы:

- 51. Дайте определение понятию класс. Методы и свойства класса.
- 52. Что такое экземпляр класса?
- 53. Что такое конструктор и деструктор?
- 54. Что такое наследование? Как объявить класс-наследник?
- 55. Что такое инкапсуляция?
- 56. Что такое полиморфизм?
- 57. Расскажите про спецификации доступа public, private, protected?
- 58. Расскажите об использовании синтаксиса «точка» и «стрелка»?
- 59. Что такое заголовочный файл?

#### Создание приложения «Морской бой» в  $IP-10$ объектно-ориентированном подходе

12 ак. часов

**Цель выполнения лабораторной работы:** Создание приложения в объектно-ориентированном подходе для игры в «морской бой»

**Результат** Консольное приложение в объектно-ориентированном подходе для игры в «морской бой» 2-х игроков по сети.

## **Порядок выполнения лабораторной работы:**

- Подготовка к выполнению работы, в том числе:
	- повторение ранее изученного материала по ООП и сетевому программированию;
	- Создание приложение в объектно-ориентированном подходе для игры в морской бой
- Защита лабораторной работы.

### **Контрольные вопросы:**

- 60. Опишите классы которые Вы разработали?
- 61. Каковы взаимосвязи между разработанными Вами классами?
- 62. Какие модификации нужно применить к Вашему коду чтобы реализовать игровой сервер?

**ЛР-11 Создание приложения «Шахматы» в объектно-ориентированном подходе**

16 ак. часов

**Цель выполнения лабораторной работы:** Создание приложения в объектно-ориентированном подходе для игры в шахматы

**Результат** Консольное приложение в объектно-ориентированном подходе для игры в шахматы для игры в шахматы

### **Порядок выполнения лабораторной работы:**

- Подготовка к выполнению работы, в том числе:
	- изучение правил игры в шахматы
	- $\bullet$  повторение ранее изученного материала по ООП;
- Создание приложение в объектно-ориентированном подходе для игры в шахматы для игры в шахматы
- **●** Защита лабораторной работы.

### **Контрольные вопросы:**

- 63. Опишите классы которые Вы разработали?
- 64. Каковы взаимосвязи между разработанными Вами классами?
- 65. Использовали ли Вы наследование при разработке классов? Аргументируйте свое решение.
- 66. Как производится проверка валидности хода игрока?
- 67. Как реализовать поддержку внешнего шахматного движка? Что такое протокол UCI?

## **Календарный график дисциплины**

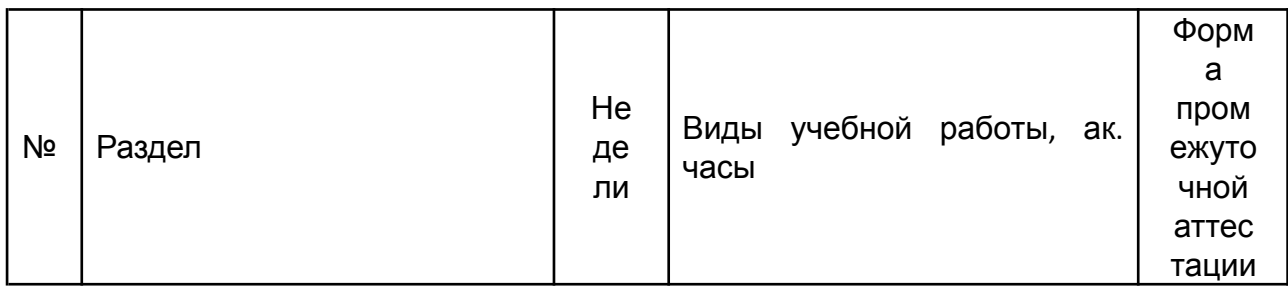

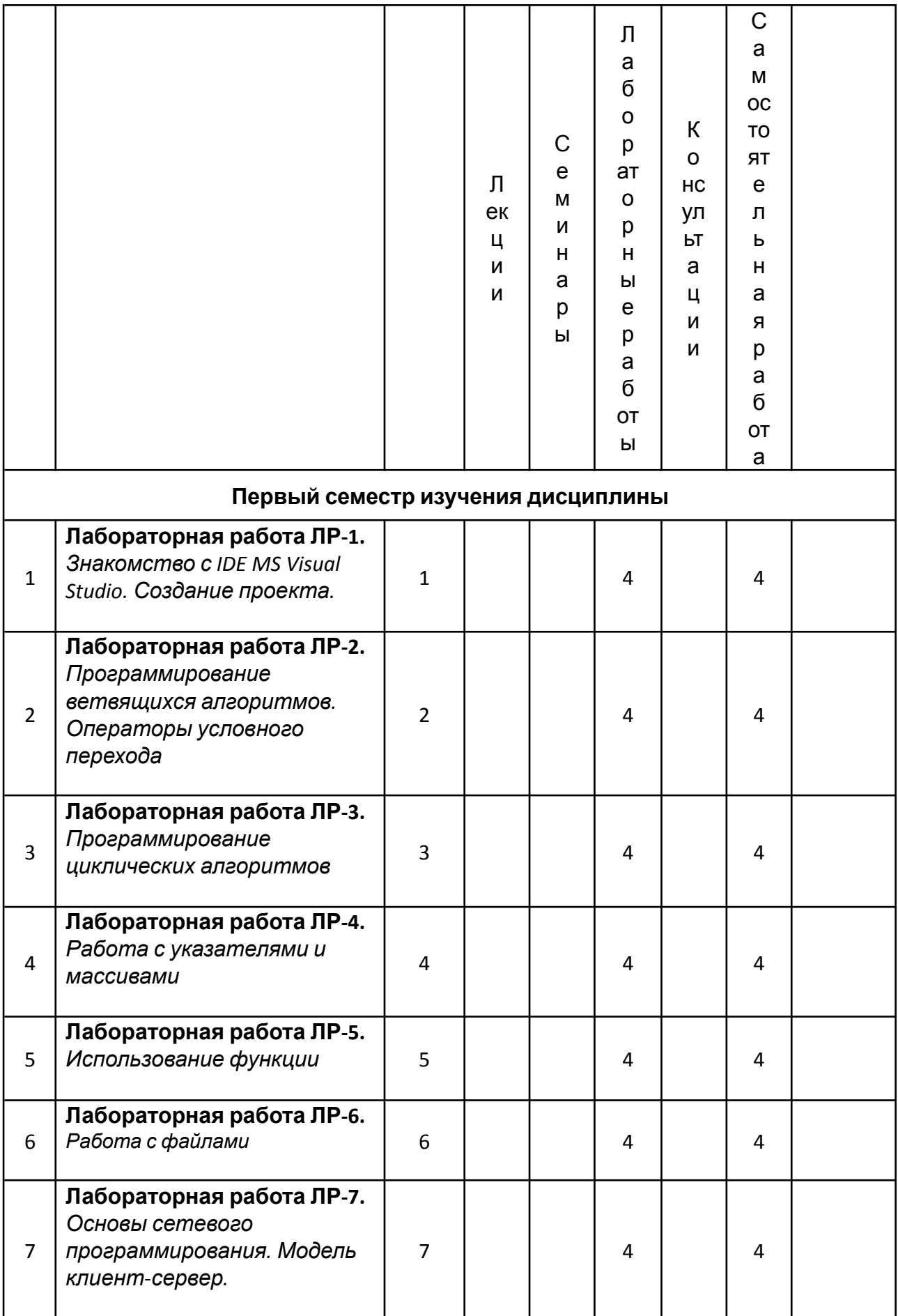

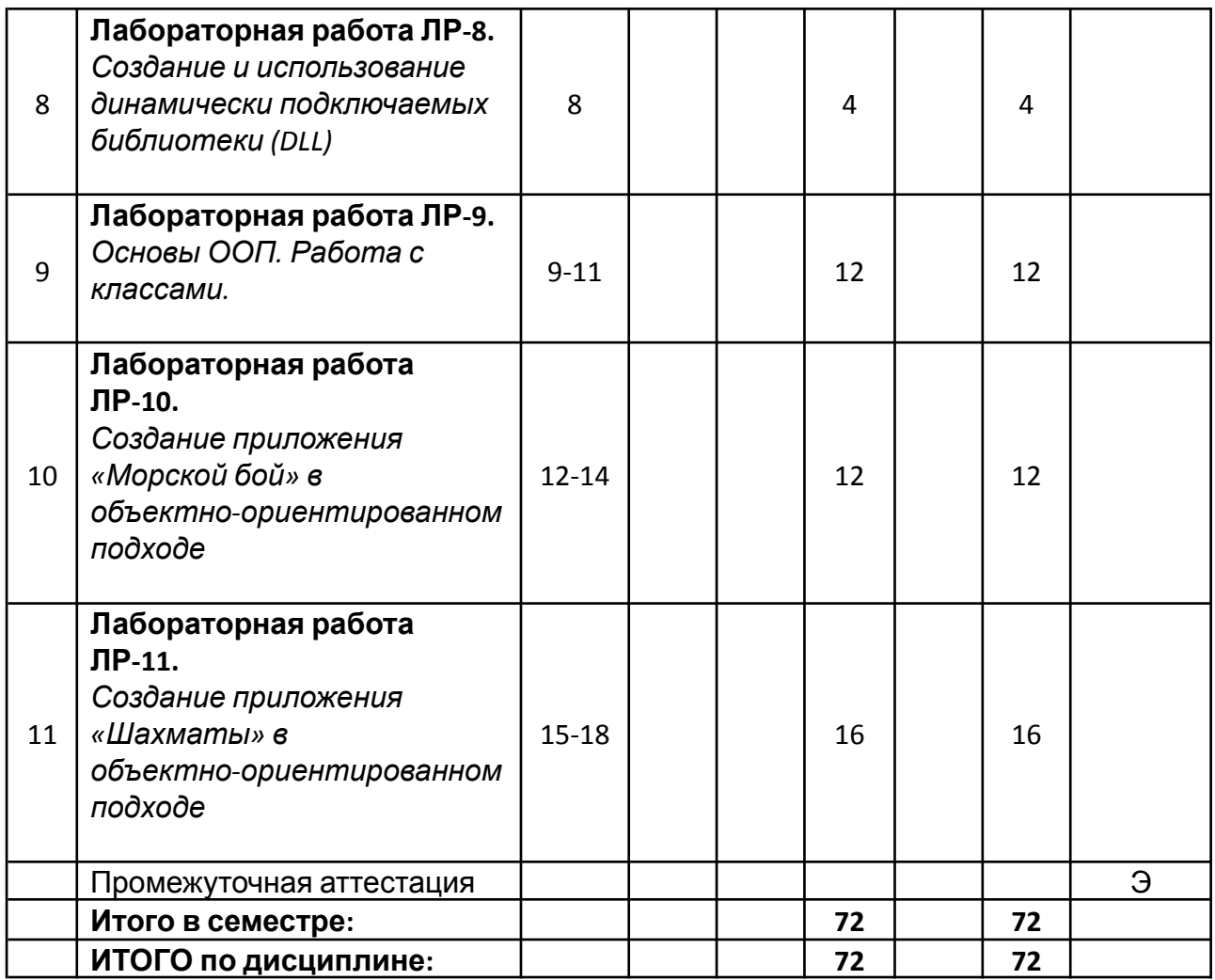

**5. ОБРАЗОВАТЕЛЬНЫЕ ТЕХНОЛОГИИ**

Методика преподавания дисциплины и реализация компетентностного подхода в изложении и восприятии материала предусматривает использование следующих активных и интерактивных форм проведения групповых, индивидуальных, аудиторных занятий в сочетании с внеаудиторной работой с целью формирования и развития профессиональных навыков у обучающихся:

- выполнение лабораторных работ в лабораториях вуза;
- индивидуальные и групповые консультации студентов преподавателем, в том числе в виде защиты выполненных заданий в рамках самостоятельной работы;
- посещение профильных конференций и работа на мастер-классах экспертов и специалистов индустрии.

Самостоятельная внеаудиторная работа студентов составляет 50% от общего объема дисциплины и состоит из:

• работа в ЭОР «Основы программирования» <https://online.mospolytech.ru/course/view.php?id=2592>

- подготовки к выполнению и подготовки к защите лабораторных работ;
- чтения литературы и освоения дополнительного материала в рамках тематики дисциплины;
- подготовки к текущей аттестации;
- подготовки к промежуточной аттестации.

# **6. ФОНД ОЦЕНОЧНЫХ СРЕДСТВ ДЛЯ ТЕКУЩЕГО КОНТРОЛЯ УСПЕВАЕМОСТИ, ПРОМЕЖУТОЧНОЙ АТТЕСТАЦИИ ПО ИТОГАМ ОСВОЕНИЯ ДИСЦИПЛИНЫ**

В процессе обучения используются следующие оценочные формы самостоятельной работы студентов, оценочные средства текущего контроля успеваемости и промежуточных аттестаций:

> ● В первом семестре изучения дисциплины: выполнение лабораторных работ, курсовой проект, экзамен.

# **Описание показателей и критериев оценивания компетенций, формируемых по итогам освоения дисциплины, описание шкал оценивания**

Показателем оценивания компетенций на различных этапах их формирования является достижение обучающимися планируемых результатов обучения по дисциплине (модулю).

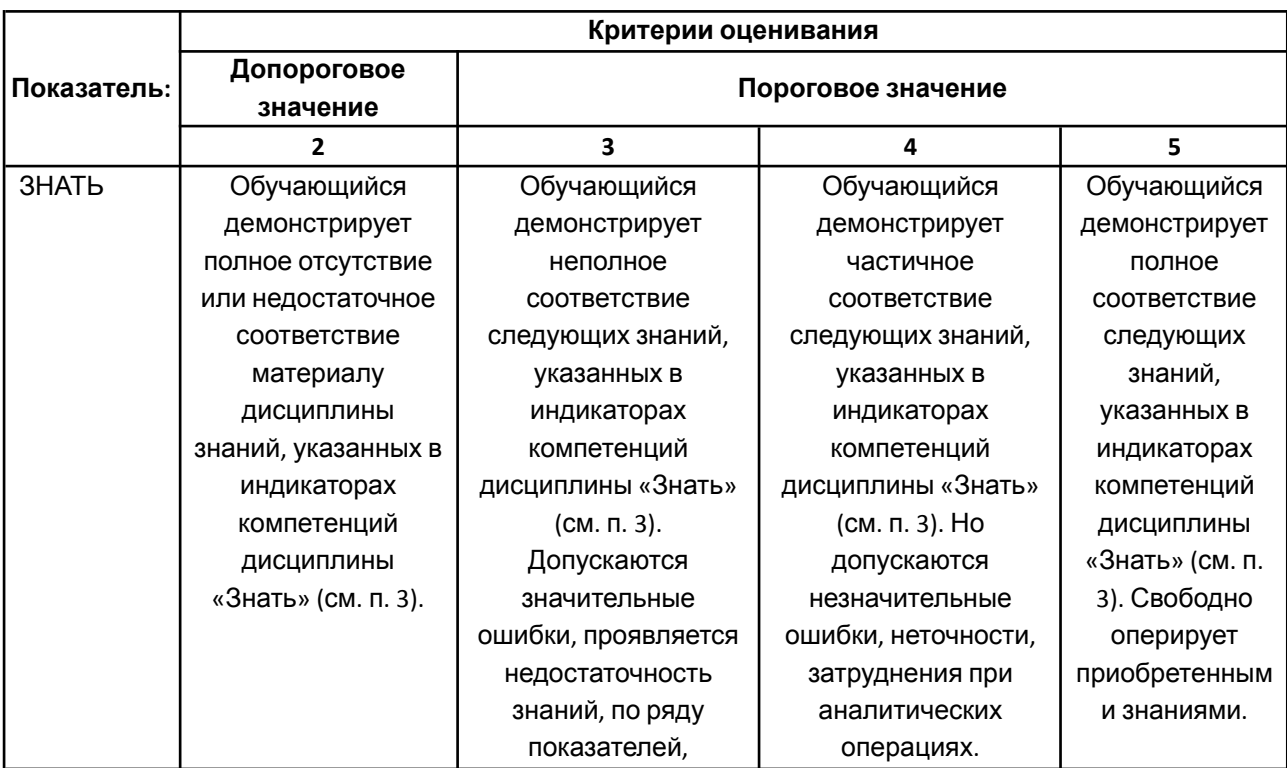

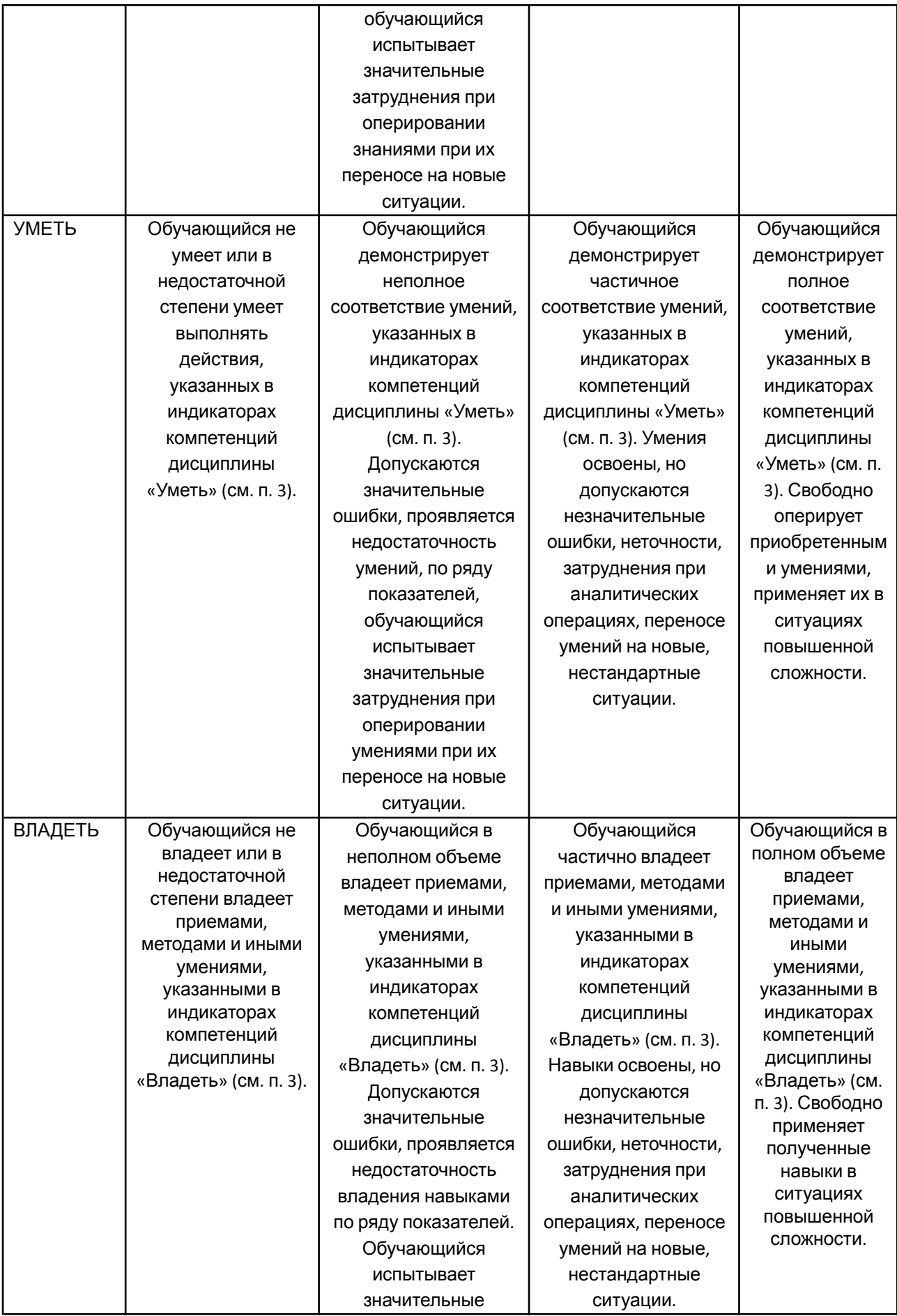

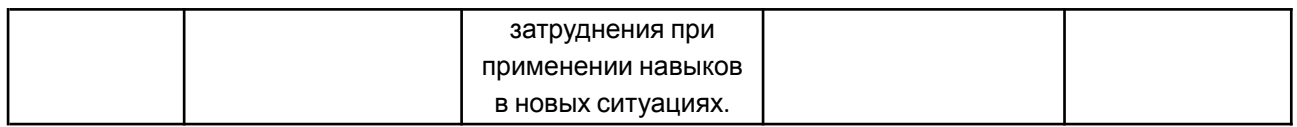

## **Шкалы оценивания результатов промежуточной аттестации**

Промежуточная аттестация обучающихся в форме экзамена проводится по результатам выполнения всех видов учебной работы, предусмотренных учебным планом по данной дисциплине (модулю), при этом учитываются результаты текущего контроля успеваемости в течение семестра. Оценка степени достижения обучающимися планируемых результатов обучения по дисциплине (модулю) проводится преподавателем, ведущим занятия по дисциплине (модулю) методом экспертной оценки. По итогам промежуточной аттестации по дисциплине выставляется оценка «отлично», «хорошо», «удовлетворительно» или «неудовлетворительно».

Шкала оценивания результатов промежуточной аттестации определена в п 5.6 «Положении о проведении текущего контроля успеваемости и промежуточной аттестации обучающихся федерального государственного бюджетного образовательного учреждения высшего образования «Московский политехнический университет», утвержденным приказом ректора Московского политехнического университета от 31.08.2017 № 843-ОД. В случае внесения изменений в документ или утверждения нового Положения, следует учитывать принятые правки.

К промежуточной аттестации допускаются только студенты, выполнившие все виды учебной работы, предусмотренные рабочей программой дисциплины. При этом используется балльно-рейтинговая система, включающая следующие критерии оценки.

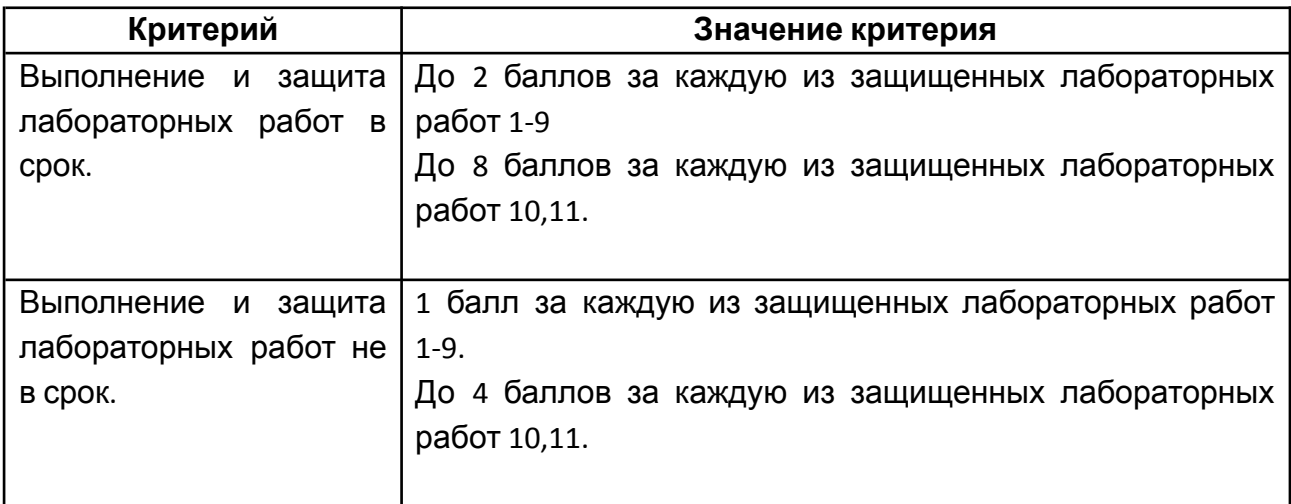

Максимальная сумма набираемых по дисциплине баллов – 100. С началом каждого нового семестра изучения дисциплины набранные баллы обнуляются и рейтинг студента ведется заново. Перевод набранных баллов в оценку промежуточной аттестации производится согласно следующей таблице.

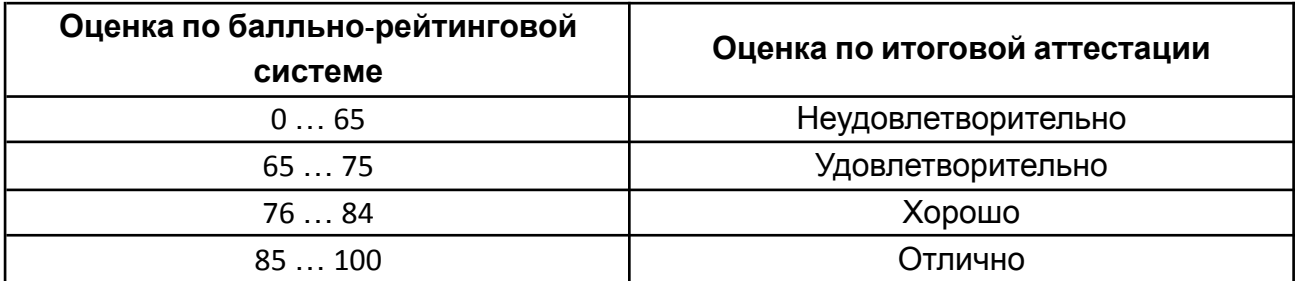

# **Шкалы оценивания результатов лабораторных работ**

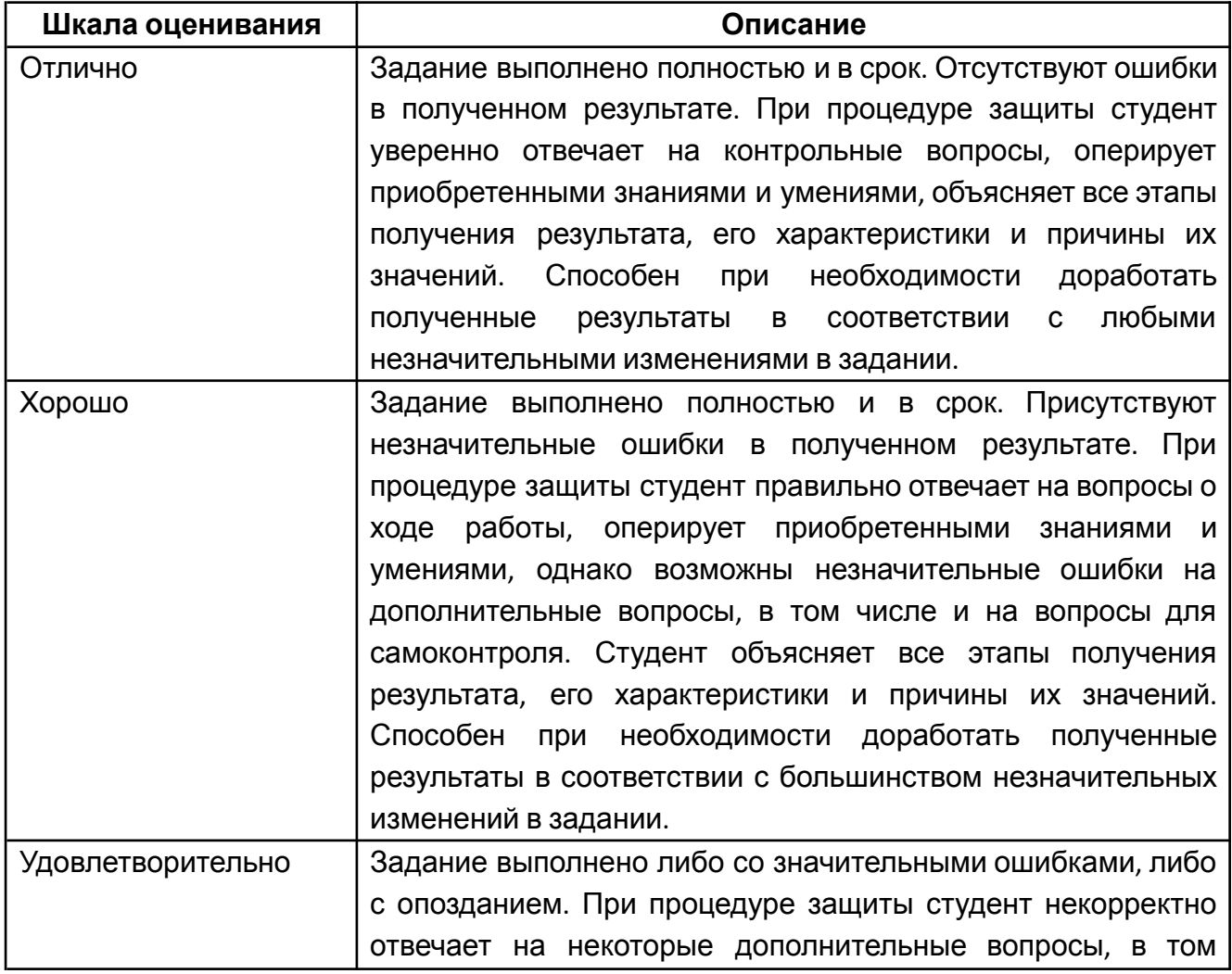

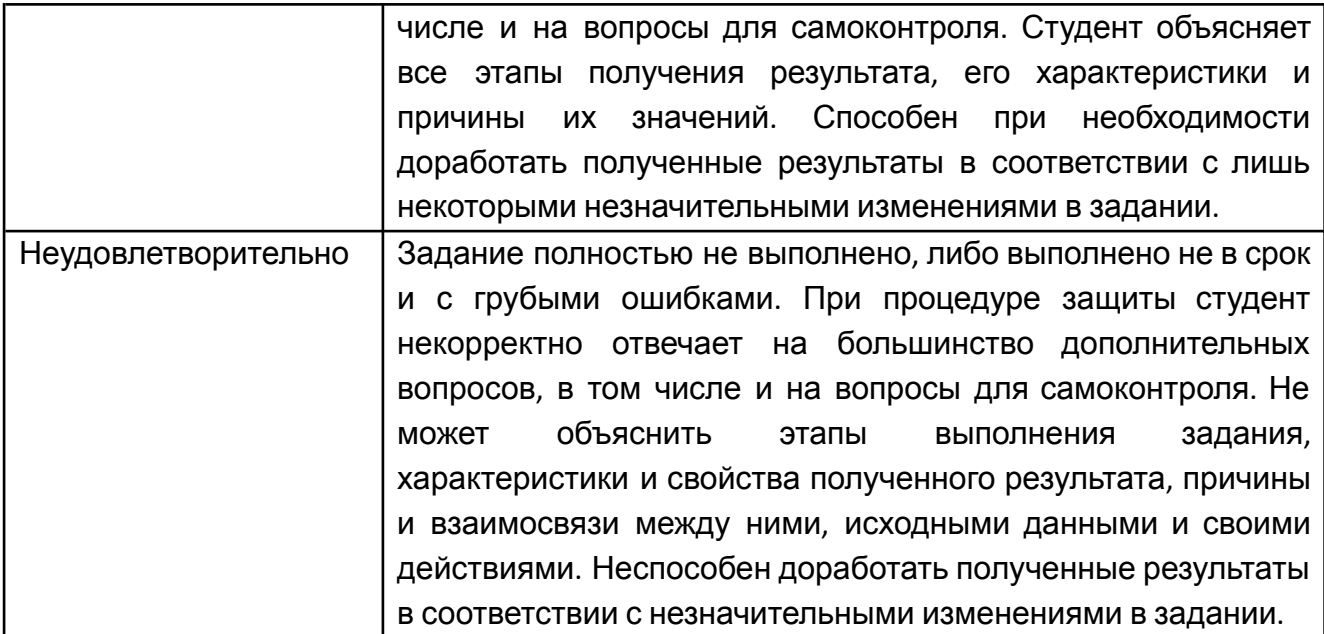

## **Экзаменационное задание**

Экзаменационное задание выполняется студентом индивидуально, по итогам изучения дисциплины или ее части. При этом достижение порогового результата работы над экзаменационным заданием соответствует описанному в п. 3 данного документа этапу освоения соответствующих компетенций на базовом или продвинутом уровне.

**Базовый уровень**: способность выполнять полученное задание, применяя полученные знание и умения на практике, владеть соответствующими индикаторами компетенции при выполнении задания.

**Продвинутый уровень**: способность выполнять полученное задание и решать самостоятельно сформированные задачи, применяя полученные знание и умения на практике. Уверенно владеть соответствующими индикаторами компетенции при выполнении задания, комбинировать их между собой и с индикаторами других компетенций для достижения проектных результатов.

Форма экзаменационного задания выбирается преподавателем и утверждается на заседании кафедры. Экзамен может проходить в следующих формах и с использованием следующих оценочных средств.

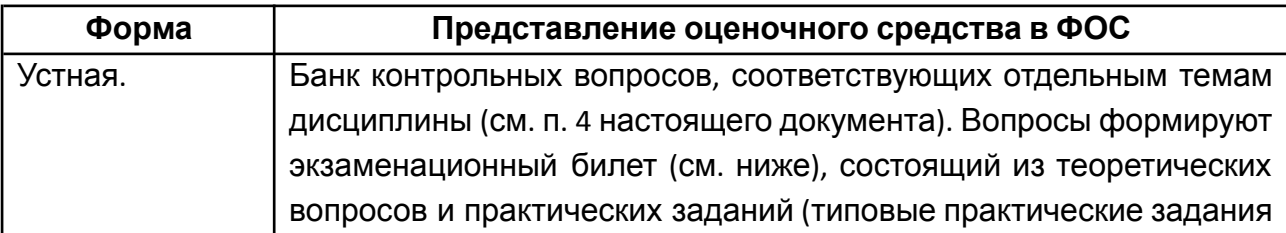

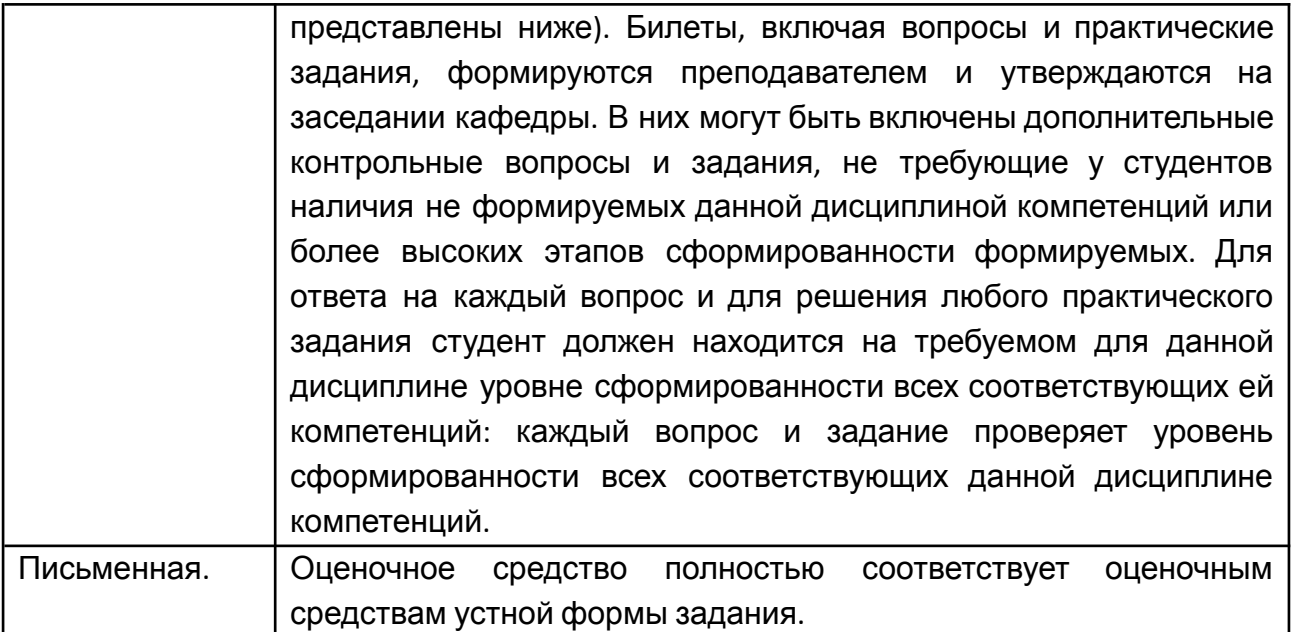

# **Типовой экзаменационный билет**

r

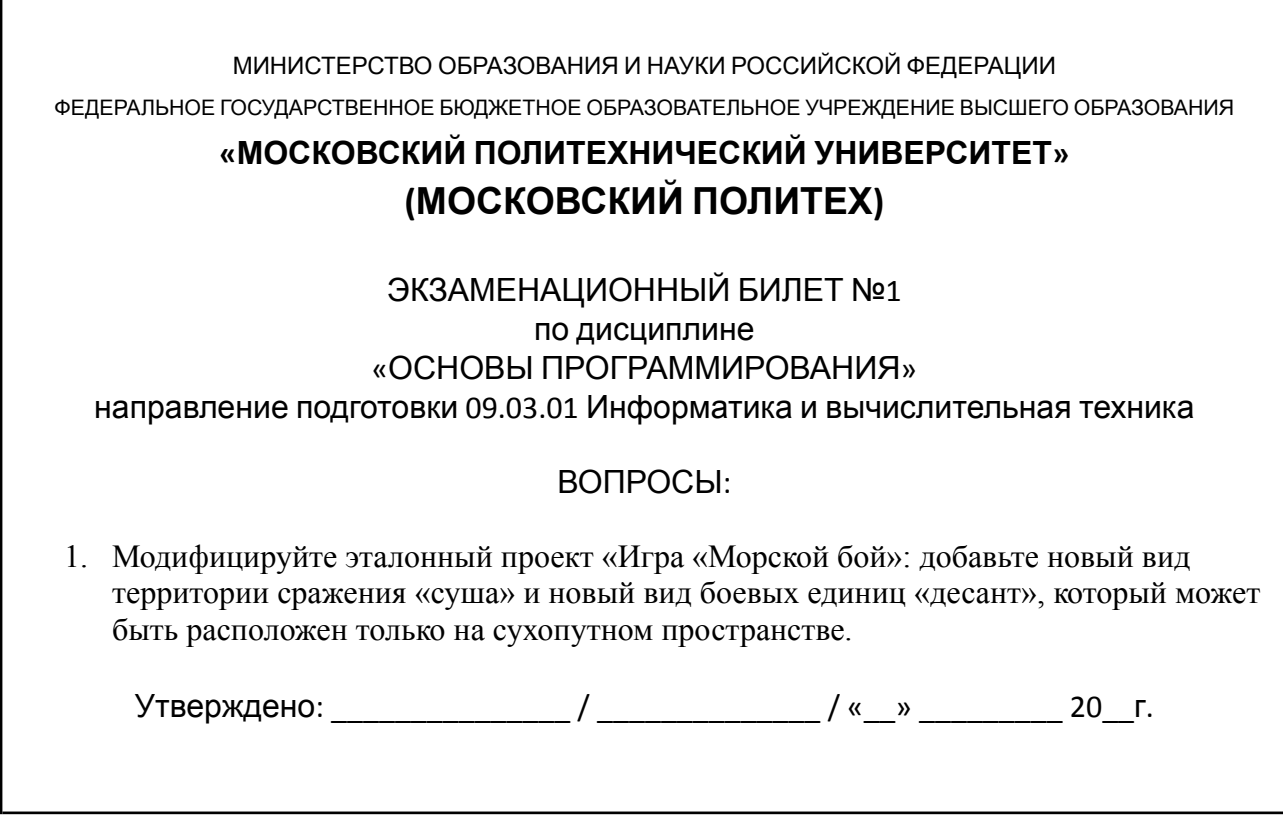

# **Типовые практические задания**

1. Модифицируйте эталонный проект «Игра «Морской бой»: добавьте новый вид боевых единиц «подводная лодка», которая может быть 1 раз за игру сменить свое местоположение на игровом поле.

2. Модифицируйте эталонный проект «Игра «Морской бой»: добавьте функцию случайной расстановки кораблей в акватории перед началом сражения.

3. Модифицируйте эталонный проект «Игра «Морской бой»: добавьте функционал игрового сервера для одновременной сетевой игры нескольких пар игроков.

4. Модифицируйте эталонный проект «Игра «Морской бой»: добавьте функционал чтения из файла карты акватории (область, ограниченная берегами и, возможно, содержащая острова).

# **7. УЧЕБНО-МЕТОДИЧЕСКОЕ И ИНФОРМАЦИОННОЕ ОБЕСПЕЧЕНИЕ ДИСЦИПЛИНЫ**

# **7.1. Основная литература**

- 1. Лебеденко, Л. Ф. Основы программирования на С++ : учебное пособие :  $[16+]/$  Л. Ф. Лебеденко, О. И. Моренкова. – 2-е изд., перераб. и доп. – Новосибирск : Сибирский государственный университет телекоммуникаций и информатики, 2021. – 200 с. : ил., табл., схем. – Режим доступа: по подписке. – URL: https://biblioclub.ru/index.php?page=book&id=694769 (дата обращения: 28.11.2021). – Библиогр. в кн. – Текст : электронный.
- 2. Литвиненко, В. А. Основы объектно-ориентированного программирования задач на графах : учебное пособие : [16+] / В. А. Литвиненко ; Южный федеральный университет. – Ростов-на-Дону ; Таганрог : Южный федеральный университет, 2019. – 133 с. : ил., табл., схем. – Режим доступа: по подписке. – URL: https://biblioclub.ru/index.php?page=book&id=612227 (дата обращения: 28.11.2021). – Библиогр.: с. 99. – ISBN 978-5-9275-3472-2. – Текст : электронный.
- 3. Затонский, А. В. Программирование и основы алгоритмизации. Теоретические основы и примеры реализации численных методов:

учебное пособие / А.В. Затонский, Н.В. Бильфельд. — 2-е изд. — Москва : РИОР : ИНФРА-М, 2020. — 167 с. — (Высшее образование). — DOI: https: //www.dx.doi.org/10.12737/20468. - ISBN 978-5-369-01195-9. - Текст : электронный. - URL: https://znanium.com/catalog/product/1077389 (дата обращения: 28.11.2021). – Режим доступа: по подписке.

- 4. Павловская, Т. А. C/C++. Структурное и объектно-ориентированное программирование : практикум / Т. А. Павловская, Ю. А. Щупак. - Санкт-Петербург : Питер, 2021. - 352 с. - (Серия «Учебное пособие»). - ISBN 978-5-4461-9799-6. - Текст : электронный. - URL: https://znanium.com/catalog/product/1857042 (дата обращения: 28.11.2021). – Режим доступа: по подписке.
- 5. Немцова, Т. И. Программирование на языке высокого уровня. Программирование на языке C++ : учебное пособие / Т.И. Немцова, С.Ю. Голова, А.И. Терентьев ; под ред. Л.Г. Гагариной. — Москва : ФОРУМ : ИНФРА-М, 2021. — 512 с. + Доп. материалы [Электронный ресурс]. — (Среднее профессиональное образование). - ISBN 978-5-8199-0699-6. - Текст : электронный. - URL: https://znanium.com/catalog/product/1172261 (дата обращения: 28.11.2021). – Режим доступа: по подписке.

## **7.2. Дополнительная литература**

- 1. Дэвид Дж. Круглински, Скотт Уингоу, Дж. Шеферд. Программирование на Microsoft Visual C++ 6.0 для профессионалов. М.: Русская редакция, 2004 г.-861 с.
- 2. Александров, Э.Э. Программирование на языке C в Microsoft Visual Studio 2010 : учебное пособие / Э.Э. Александров, В.В. Афонин ; Национальный Открытый Университет "ИНТУИТ". – Москва : Интернет-Университет Информационных Технологий, 2010. – 500 с. : ил. –URL: http://biblioclub.ru/index.php?page=book&id=233564 (дата обращения: 26.04.2019). – Текст : электронный.

# **8. МАТЕРИАЛЬНО-ТЕХНИЧЕСКОЕ ОБЕСПЕЧЕНИЕ ДИСЦИПЛИНЫ**

## **8.1 Требования к оборудованию и помещению для занятий**

Лабораторные работы и самостоятельная работа студентов должны проводиться в специализированной аудитории, оснащенной современной оргтехникой и персональными компьютерами с программным обеспечением в соответствии с тематикой изучаемого материала. Число рабочих мест в аудитории должно быть достаточным для обеспечения индивидуальной работы студентов. Рабочее место преподавателя должно быть оснащены современным компьютером с подключенным к нему проектором на настенный экран, или иным аналогичным по функциональному назначению оборудованием.

# **8.2 Требования к программному обеспечению**

Для выполнения лабораторных работ и самостоятельной работы необходимо следующее программное обеспечение:

- 1. Операционная система Microsoft Windows.
- 2. Microsoft Visual Studio
- 3. ЭОР «Основы программирования» <https://online.mospolytech.ru/course/view.php?id=2592>

# **9. МЕТОДИЧЕСКИЕ РЕКОМЕНДАЦИИ ДЛЯ САМОСТОЯТЕЛЬНОЙ РАБОТЫ СТУДЕНТОВ**

Изучение дисциплины осуществляется в строгом соответствии с целевой установкой в тесной взаимосвязи учебным планом. Основой теоретической подготовки студентов являются *аудиторные занятия, лабораторные работы.*

В процессе самостоятельной работы студенты закрепляют и углубляют знания, полученные во время аудиторных занятий, дорабатывают конспекты и записи, готовятся к проведению и обрабатывают результаты лабораторных работ, готовятся к промежуточной аттестации, а также самостоятельно изучают отдельные темы учебной программы.

На занятиях студентов, в том числе предполагающих практическую деятельность, осуществляется закрепление полученных, в том числе и в процессе самостоятельной работы, знаний. Особое внимание обращается на развитие умений и навыков установления связи положений теории с профессиональной деятельностью будущего специалиста.

Самостоятельная работа осуществляется индивидуально. Контроль самостоятельной работы организуется в двух формах:

- самоконтроль и самооценка студента;
- контроль со стороны преподавателей (текущий и промежуточный).

Критериями оценки результатов самостоятельной работы студента являются:

- уровень освоения студентом учебного материала;
- умения студента использовать теоретические знания при выполнении практических задач;
- сформированность компетенций;
- оформление материала в соответствии с требованиями.

# **10. МЕТОДИЧЕСКИЕ РЕКОМЕНДАЦИИ ДЛЯ ПРЕПОДАВАТЕЛЯ**

1. При подготовке к занятиям следует предварительно проработать материал занятия, предусмотрев его подачу точно в отведенное для этого время занятия. Следует подготовить необходимые материалы – теоретические сведения, задачи и др. При проведении занятия следует контролировать подачу материала и решение заданий с учетом учебного времени, отведенного для занятия.

2. При проверке работ и отчетов следует учитывать не только правильность выполнения заданий, но и оптимальность выбранных методов решения, правильность выполнения всех его шагов.

3. При организации и проведения экзаменов в практико-ориентированной форме следует использовать утвержденные кафедрой Методические рекомендации.

# Приложение 1. К рабочей программе дисциплины «Основы программирования»

# Фонд оценочных средств. Тест для контроля знаний

[ОПК-1,2,3,5,8, ПК-1] В каком порядке, эти два параметра, объявлены в функции main? Параметры: argc и argv

А) массив аргументов, затем количество элементов

В) Существует только один аргумент

С) они не объявлены в main

D) количество аргументов, затем массив аргументов

[ОПК-1,2,3,5,8, ПК-1] В каком случае можно не использовать фигурные скобочки в операторе выбора if?

A) если в теле оператора if всего один оператор

В) если в теле оператора if нет ни одного оператора

С) нет правильного ответа

D) если в теле оператора if два и более операторов

[ОПК-1,2,3,5,8, ПК-1] В чем различие использования следующих выражений #include  $\leq$ ...>  $\leq$  #include  $\langle \dots \rangle$ .

А) различие заключается в методе поиска препроцессором включаемого файла

В) в различии использования заголовочных и исходных файлов

С) нет различий

 $[O\Pi K-1, 2, 3, 5, 8, \Pi K-1]$  В чем различия между delete и delete $[$ ]?

А) Нет разницы

B) delete предназначен для уничтожения объектов, память под которые выделена при помощи new(). delete[] для объектов выделенных при помощи оператора new[ $\vert$ ().

C) delete предназначен для уничтожения объектов, память под которые выделена при помощи new[](). delete[] для объектов выделенных при помощи оператора new $()$ .

[ОПК-1,2,3,5,8, ПК-1] В языке  $C++$  встроенный тип данных «char» предназначен для хранения

А) целых чисел или символов;

В) вещественных чисел;

С) символов;

[ОПК-1,2,3,5,8, ПК-1] В языке  $C++$  встроенный тип данных «double» предназначен для хранения

А) символов;

В) вещественных чисел;

C) целых чисел.

[ОПК-1,2,3,5,8, ПК-1] В языке С++ строковые литеральные константы представляют собой

A) одиночный символ, заключѐнный в апострофы, например 'w', 'g' или '7';

B) последовательность символов, заключѐнную в двойные кавычки, например "Это строка";

C) последовательность цифр, не начинающуюся с 0, например 23, 2003.

[ОПК-1,2,3,5,8, ПК-1] В языке С++ существует специальный оператор прерывания циклов break. Он служит для того, чтобы

A) досрочно прекратить выполнение содержащего его ближайшего цикла while, do … while или for или условного оператора switch.

B) досрочно прекратить выполнение текущей итерации содержащего его ближайшего цикла while, do … while или for.

C) досрочно завершить программу.

[ОПК-1,2,3,5,8, ПК-1] Встроенная в Visual Studio система интерактивных подсказок называется:

- A) IntelliSense
- B) IteligentHelp
- C) LogicalSense

D) CloudHelper

[ОПК-1,2,3,5,8, ПК-1] Выберите правильное объявление производного класса A) class MoreDetails:: Details;

B) class MoreDetails: public class Details;

C) class MoreDetails: public Details;

D) class MoreDetails: class(Details);

[ОПК-1,2,3,5,8, ПК-1] Выберите правильное утверждение:

A) целой константе можно присвоить целую переменную

B) целой переменной можно присвоить целую константу

C) целой константе можно присвоить вещественную переменную

[ОПК-1,2,3,5,8, ПК-1] Для запуска программы без отладки нужно нажать A) Ctrl+Shift+B

- B) Ctrl+B
- C) F5
- D)  $Ctrl+F5$
- E) Shift+F5

[ОПК-1,2,3,5,8, ПК-1] Для остановки отладки нужно нажать A) Ctrl+Shift+B

 $B)$  Ctrl+B  $C) F5$  $D)$  Ctrl+F5  $E)$  Shift+ $F5$ **ANSWER: E** [ОПК-1,2,3,5,8, ПК-1] Для сборки программы без запуска отладки нужно нажать  $A)$  Ctrl+Shift+B  $B)$  Ctrl+B  $C) F5$  $D)$  Ctrl+F5  $E)$  Shift+F5

[ОПК-1,2,3,5,8, ПК-1] Для сборки программы и запуска отладки нужно нажать  $A)$  Ctrl+Shift+B  $B)$  Ctrl+B  $C) F5$ D)  $Ctrl+F5$  $E)$  Shift+F5

[ОПК-1,2,3,5,8, ПК-1] Если условие оператора if ложное, то:

А) выполняется тело оператора выбора

В) программа завершает работу

С) выполняется следующий оператор, сразу после оператора if

[OIIK-1,2,3,5,8, IIK-1] К функциям системы интерактивных подсказок VisualStudio не относится

А) задание коментария

В) вывод свойсв и методов объекта

С) поиск определения

D) поиск упоминания

[ОПК-1,2,3,5,8, ПК-1] Как обозначается переход на новую строку

- $A)$  \t
- $B) \nmid n$
- $C)$  \w

[ОПК-1,2,3,5,8, ПК-1] Как ограничить диапазон генерации псевдослучайных чисел А) использовать %

В) использовать %%

С) использовать \*

D) использовать &

[ОПК-1,2,3,5,8, ПК-1] Как организовать запись в файл? A) a file.printf(" $\text{3a}$ THCb");  $B$ ) a file С) "запись"; D) a file  $<<$  "запись"; Е) а file.out("запись");

[ОПК-1,2,3,5,8, ПК-1] Какая "маска" ввода соответствует вещественному числу обычной точности

A)  $\%i$ 

 $B) \%f$ 

 $C)$ %lf

D)  $\%s$ 

[ОПК-1,2,3,5,8, ПК-1] Какая библиотека по-умолчанию включается в проект при разработке консольного приложения

A) cmath

- B) iostream
- C) fstream
- D) locale

[ОПК-1,2,3,5,8, ПК-1] Какая операция используется для доступа к полям структуры?

- А) операция:
- В) операция.
- С) операция,
- D) операция ::
- Е) операция \*

[ОПК-1,2,3,5,8, ПК-1] Какая переменная доступна только в методе, где она объявлена?

А) переменная - член

В) локальная переменная

С) переменная класса

D) внешняя переменная

[ОПК-1,2,3,5,8, ПК-1] Какая самая крупная структура среди перечиленных с точки зрения иерархии разработки на Visual Studio

- А) решение
- В) проект
- С) консорциум
- D) контейнер

[ОПК-1,2,3,5,8, ПК-1] Какая функция выполняет начальную инициализацию данных в классе?

А) конструктор

В) нет правильного ответа

С) деструктор

[ОПК-1,2,3,5,8, ПК-1] Какие из следующих утверждений верные?

A) константный метод объявляется с ключевым словом const после списка параметров.

В) константный метод может изменять значения полей класса.

С) константный метод может вызывать любые методы класса.

D) константный метод может вызываться только для константных объектов.

Е) константный метод может изменять значения константных полей класса.

[ОПК-1,2,3,5,8, ПК-1] Какое выражение не содержит синтаксических ошибок: A)  $(-0.18)$ <sup>\*</sup>a)/ $(r-0.2$ <sup>\*</sup>t) B)  $(-0.18)^*a \rightarrow (r-0.2*t))$ C)  $-0.18 * a/r - 0.2 * t$ 

[ОПК-1,2,3,5,8, ПК-1] Какое значение должен возвращать деструктор?

А) деструкторы не возвращают значение

В) указатель на класс

С) код состояния о правильном удалении класса

D) объект класса.

[ОПК-1,2,3,5,8, ПК-1] Какое значение, по умолчанию, возвращает программа операционной системе в случае успешного завершения?

 $A)$  1

 $B) - 1$ 

С) Программа не возвращает значение.

 $D$ ) 0

[ОПК-1,2,3,5,8, ПК-1] Какое из следующих утверждений относительно классов и структур истинно?

A) структура может включать в себя только простейшие типы данных (int, char и т.д.).

В) структура не может иметь конструкторов и деструкторов.

С) структура не может быть наследником класса.

D) поля класса закрыты по умолчанию.

Е) класс не может быть наследником структуры.

[OIIK-1,2,3,5,8, IIK-1] Какое свойство ООП позволяет единообразно обращаться с разными объектами одной иерархии?

А) инкапсуляция

B) абстрагирование

C) наследование

D) полиморфизм

[ОПК-1,2,3,5,8, ПК-1] Какой из компонентов может входить в интегрированную среду программирования:

A) текстовый редактор

B) текстовый директор

C) текстовый модератор

[ОПК-1,2,3,5,8, ПК-1] Какой из компонентов может входить в интегрированную среду программирования:

A) наладчик

B) доводчик

C) отладчик

[ОПК-1,2,3,5,8, ПК-1] Какой из следующих классов обрабатывает процесс записи в файл?

A) другое

- B) input file
- C) ofstream
- D) ifstream

[ОПК-1,2,3,5,8, ПК-1] Какой из следующих логических операторов логический оператор И?

- $A)$
- $B)$   $\&$
- $C$ )  $\&$
- D) &&

[ОПК-1,2,3,5,8, ПК-1] Какой модификатор обозначает конец строки

- A) endl
- B) lineend
- C) cr
- D) ln
- E) break

[ОПК-1,2,3,5,8, ПК-1] Какой режим конфигурации сборки проекта предназначен для передачи пользователю? A) Release B) Debug C) Remix D) Defrag

[ОПК-1,2,3,5,8, ПК-1] Какой способ нельзя использовать для просмотра значений переменных при отладке

А) подвести указатель мыши к имени переменной

В) переместить переменную в окно "Контрольные значения"

С) найти переменную в окне "Видимые"

D) найти переменную в обозревателе решений

[ОПК-1,2,3,5,8, ПК-1] Какой тип данных имеет переменная ARGV функции main

- A) char  $*$
- B) char  $**$
- С) это не переменная
- $D$ ) int

[ОПК-1,2,3,5,8, ПК-1] Какой цветовой темы оформления VisualStudio не существует

- А) зеленой
- В) светлой
- С) темной
- D) синей

[OIIK-1,2,3,5,8, IIK-1] Какую библиотеку можно использовать ДЛЯ руссификации вывода в консоль

- A) locale
- B) ruschar
- C) rusconsole
- $D)$  oem $866$

ГОПК-1.2.3.5.8. ПК-1] Какую команду можно использовать для останова программы A) system("pause") B) system("end") C) system("clear") D) system("stop")  $E)$  system("cls")

[ОПК-1,2,3,5,8, ПК-1] Какую команду можно использовать для руссификации вывода в консоль A) setlocale B) getlocale C) setconsolelocale D) consolelocale

[ОПК-1,2,3,5,8, ПК-1] Какую функцию должны содержать все программы на  $C++?$  $A) program()$  $B)$  system()  $C)$  main()  $D)$  start() [ОПК-1,2,3,5,8, ПК-1] Ключевое слово break используется совместно A) с оператором switch B) с оператором default  $C$ ) с оператором if D) с оператором else [ОПК-1,2,3,5,8, ПК-1] Логическое И на  $C++$ записывается как  $A)$  & &  $B)$ ||  $C)//$  $D)$  &  $E)!$ [ОПК-1,2,3,5,8, ПК-1] Логическое ИЛИ на C++ записывается как  $A)$  & &

 $B)$  ||  $C)//$  $D(x)$  $E$ )!

[ОПК-1,2,3,5,8, ПК-1] Массивы на  $C++$  объявляются с помощью  $A)$ []  $B()()$  $C$ ) ||  $D)$  \*

[ОПК-1,2,3,5,8, ПК-1] Модификатор вывода fill задает

А) символ для заполнения пустых позиций

В) отсечение пустых позиций слева

С) отсечение пустых позиций справа

D) использование табуляции

[ОПК-1,2,3,5,8, ПК-1] Оператор do организует

А) цикл с постусловием

В) цикл с предусловием

С) цикл с параметром

[OIIK-1,2,3,5,8,  $\Pi$ K-1] Oneparop for oprahaty express

А) цикл с постусловием

В) цикл с предусловием

С) цикл с параметром

[ОПК-1,2,3,5,8, ПК-1] Основное отличие операторов прерывания циклов break и continue состоит в том, что

A) оператор break прерывает выполнение содержащего его цикла, оператор continue только текущей итерации содержащего его цикла;

B) оператор continue прерывает выполнение содержащего его цикла, оператор break только текущей итерации содержащего его цикла;

C) оператор break может использоваться в циклах for, оператор continue не может:

[ОПК-1,2,3,5,8, ПК-1] Основные особенности объективно-ориентированного языка (выберите наиболее точный ответ):

А) множественное наследование и полиморфизм.

В) абстрактные типы данных и сохранение состояний.

С) перегрузка операций и обработка исключений.

D) инкапсуляция, наследование, полиморфизм.

[OIIK-1,2,3,5,8, IIK-1] Особенность базовых конструкций структурного программирования состоит в том, что:

А) они соответствуют структурам данных, используемым в программе

В) они записываются одинаково на всех языках, поддерживающих структурную технологию программирования

С) они имеют только один вход и один выход

D) они состоят из одинаковых блоков.

[ОПК-1,2,3,5,8, ПК-1] Отметьте истинное высказывание:

А) переменная инициализируется, потом объявляется

В) переменная объявляется, потом инициализируется и изменяется

С) переменная объявляется, потом изменяется +

[ОПК-1,2,3,5,8, ПК-1] Пользовательские библиотеки включаются в файл в символах

- A) ""
- $B)!$
- $\mathcal{C}$ ) %
- $D) \ll$
- $E)$  \$

[ОПК-1,2,3,5,8, ПК-1] Понятие this в классе

A) Указатель this является скрытым аргументом метода, превращает функцию в область памяти только для чтения.

B) Указатель this является скрытым аргументом метода, существует во всех методах объекта и указывает на его (объект) адрес: this  $\rightarrow$  объект >

C) Объект this является аргументом метода другого класса, существует во всех методах и указывает на адрес: this -><объект>

[ОПК-1,2,3,5,8, ПК-1] Правильное объявление переменной, типа структуры foo  $(A)$  int foo:

- $B)$  foo:
- C) struct foo;
- $D)$  foo var;

[ОПК-1,2,3,5,8, ПК-1] Программа на языке  $C++$  начинает свою работу

А) с первой строки первого модуля программы;

В) с функции main() или WinMain();

С) с произвольного места, помеченного программистом директивой

[ОПК-1,2,3,5,8, ПК-1] Режим построчного исполнения при отладке включается клавишей

- $A) F5$
- $B) F6$
- $C) F8$
- $D) F10$
- $E)$  F11

ГОПК-1,2,3,5,8, ПК-1] Режим расширеного отображения полосы прокрутки называется

- А) режим карты
- В) режим цифрового следа
- С) режим плана
- D) режим обозрения

[ОПК-1,2,3,5,8, ПК-1] С помощью какого модификатора можно включить режим вывода чисел в форме Е

- A) scinetific
- B) set
- C) space
- D) get

[ОПК-1,2,3,5,8, ПК-1] С помощью какого модификатора можно указать количество точек после запятой при выводе через cout A) precision B) set

C) space

 $D)$  get

[ОПК-1,2,3,5,8, ПК-1] С помощью функции fopen() можно открыть файл

А) только в текстовом режиме

В) только в двоичном режиме

С) в двоичном или текстовом режиме

[ОПК-1,2,3,5,8, ПК-1] Точка останова используется для

А) отладки программы

В) запроса значений у пользователя

C) исправления кода в режиме Release

D) вывода сообщения пользователю

[O $\overline{\text{I}}$ K-1,2,3,5,8,  $\overline{\text{II}}$ K-1] Укажите тип возвращаемого значения следующей  $\phi$ ункции int func(char x, float y, double t);

 $(A)$  char

B) double

 $\bigcirc$  float

 $D$ ) int

[ОПК-1,2,3,5,8, ПК-1] Файловым курсором называется

А) переменная типа FILE\*

В) переменная, содержащая адрес байта в файле, начиная с которого будет осуществляться операция чтения или записи

С) переменная, которая будет записана в файл

[ОПК-1,2,3,5,8, ПК-1] Цикл с предусловием? A) while B) for C) do while

```
[ОПК-1,2,3,5,8, ПК-1] Чему будет равна переменная а, после выполнения этого
кода int a; for(a = 0; a < 10; a^{++})?
A)9B) 1
C) 10
```
[ОПК-1,2,3,5,8, ПК-1] Чему равно значение выражения (! (а & & b || с)), где a, b и с - величины типа bool, имеющие значения true, true и false соответственно? A) false B) true

[ОПК-1,2,3,5,8, ПК-1] Чему равно значение выражения (! а & & ( b || c)), где a, b и с - величины типа bool, имеющие значения true, true и false соответственно? A) false B) true

[OIIK-1,2,3,5,8, IIK-1] Что из перечисленного не является директивой препроцессора A) Terminate B) Include C) Define

[ОПК-1,2,3,5,8, ПК-1] Что из перечисленного является оператором потокового ввода  $A)$  >>  $B$   $<<$  $C$ ) >  $D$  <  $E$ ) !>>

 $F$ ) ! $<<$ 

[ОПК-1,2,3,5,8, ПК-1] Что из перечисленного является оператором потокового вывода

- $A)$  >>  $B$   $<<$
- $C$ ) >
- $D$  <
- $E$ )  $\gg$
- $F$ ) ! $<<$

[OIIK-1,2,3,5,8, IIK-1] Что такое ARGV[0]?

А) первый аргумент, который передается в программу из командной строки

B) ARGV[0] нигде не используется

С) массив

 $[OIIK-1, 2, 3, 5, 8, \Pi K-1]$  Что такое деструктор?

А) Деструктор - это специальная функция-элемент, которая должна уничтожать экземпляр класса после завершения его работы

В) Деструктор - это функция, которая должна открывать динамическую область для экземпляра класса

С) Деструктор - это специальная функция-элемент, которая должна отслеживать данные в экземпляре класса в процессе работы.

# Приложение 2 Типовое задание на курсовой проект

# **Задание на курсовой проект по дисциплине «Компьютерное проектирование деталей машин» [ПК-1]**

Разработать ядро информационной системы (консольное приложение) для обеспечения функционирования предприятия в соответствии с тематической областью задания.

Разработанная система должна содержать 4-5 основных функций, вызываемых через основное меню. Завершение работы системы также должно происходить через основное меню.

Система должна использовать бинарное хранилище данных. Система должна поддерживать передачу параметров из командной строки.

Варианты тематических области задания:

- 1. Автосервис
- 2. Гостиница
- 3. Поликлиника
- 4. Ресторан
- 5. Склад оргтехники
- 6. Аукционный дом
- 7. Цветочный магазин
- 8. Отдел кадров
- 9. Театр
- 10.Логистическая компания
- 11.Военкомат
- 12.Страховая компания
- 13.Деканат
- 14. Фитнес клуб
- 15. Библиотека
- 16. Турагентство
- 17. ГИБДД (учет машин)
- 18. ЖЭК
- 19. Салон сотовой связи
- 20. Интернет провайдер
- 21. Фотостудия
- 22. Каршеринг
- 23. Салон красоты
- 24. Доставка еды